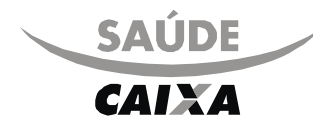

# Guia de Seviço Profissional/Serviço Auxiliar de Diagnóstico e Terapia - SP/SADT

**2 - Nº Guia no Prestador:** 

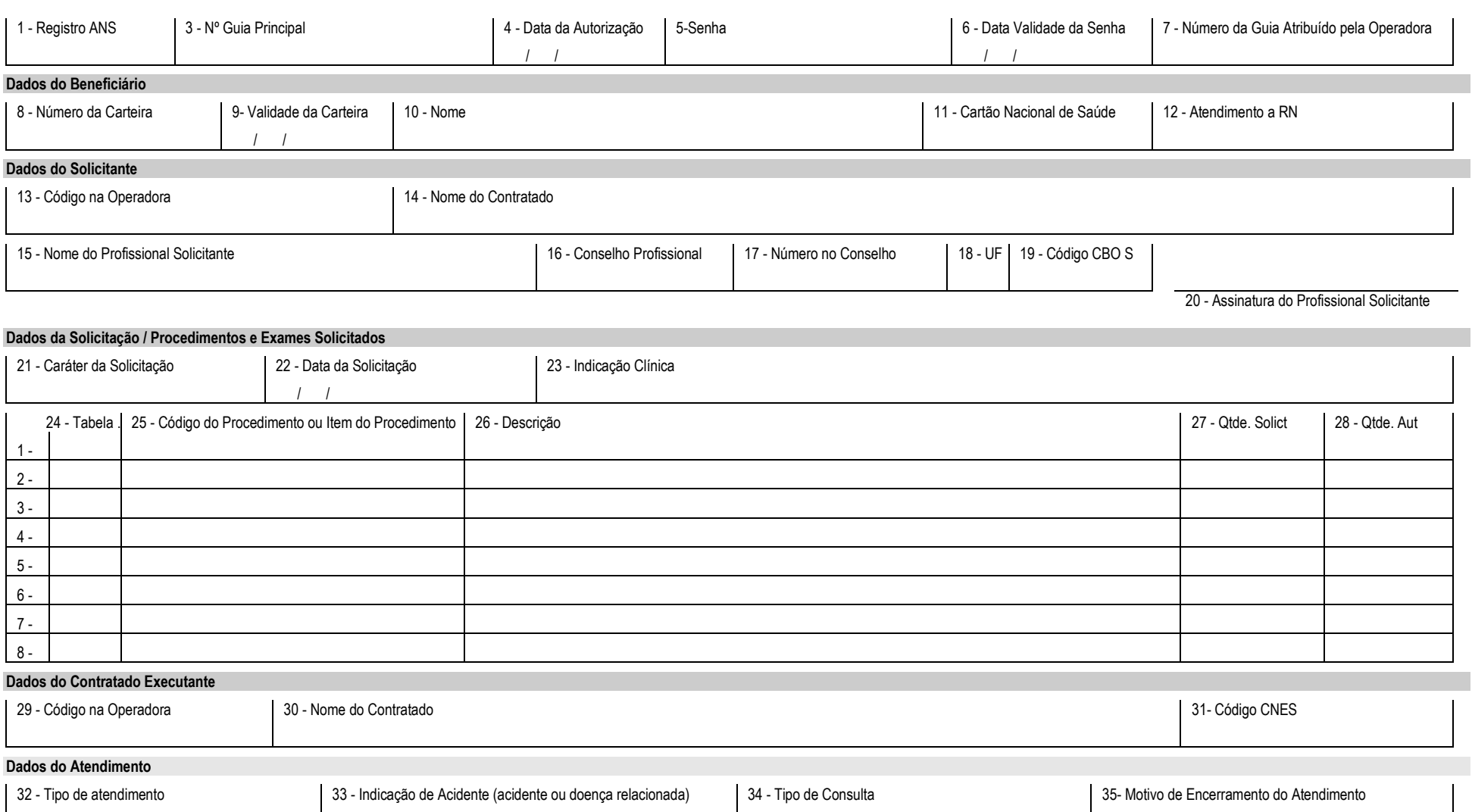

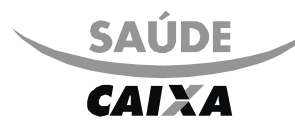

# Guia de Seviço Profissional/Serviço Auxiliar de Diagnóstico e Terapia - SP/SADT

# **Dados da Execução / Procedimentos e Exames Realizados**

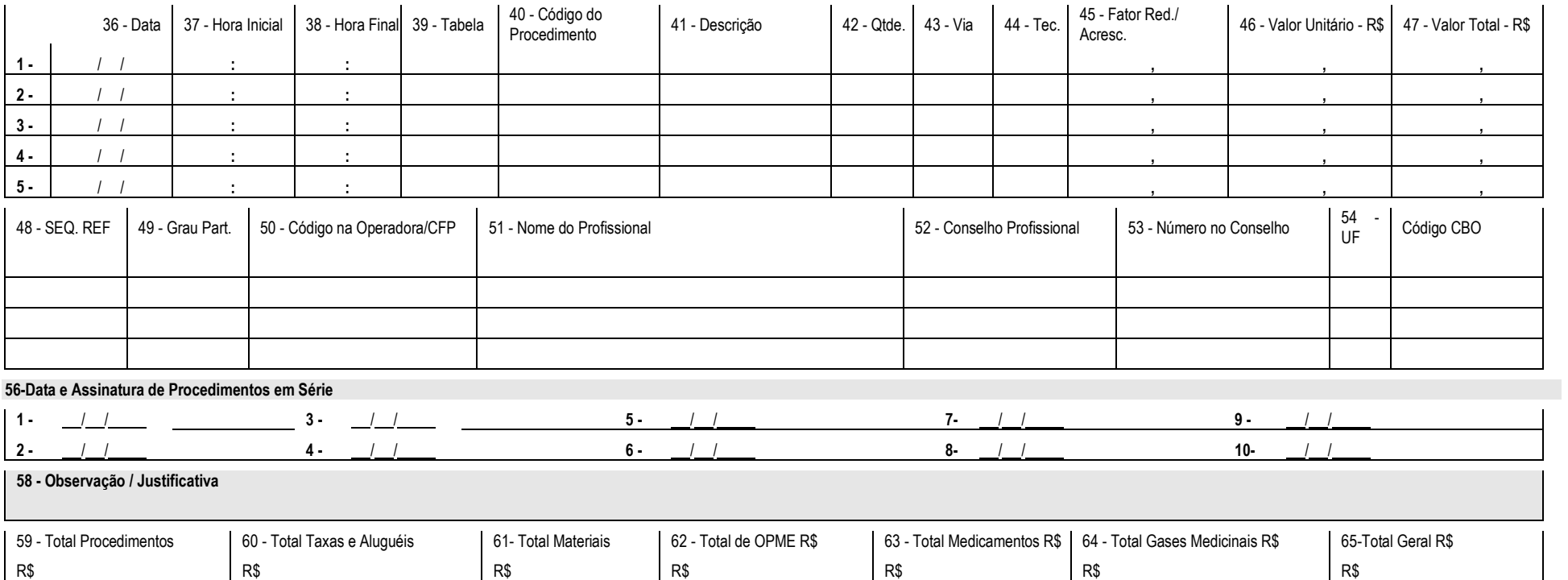

66 - Assinatura do Responsável **67 - Assinatura do Beneficiário ou Responsável** Assinatura do Contratado

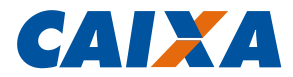

### **GUIA DE SERVIÇO PROFISSIONAL/SERVIÇO AUXILIAR DE DIAGNÓSTICO E TERAPIA - SP/SADT**

### **1 OBJETIVO**

- **1.1** A Guia de Serviços Profissionais / Serviço Auxiliar Diagnóstico e Terapia deve ser utilizada no atendimento a diversos tipos de eventos: remoção ou pequena cirurgia ou terapias ou consulta ou exames ou atendimento domiciliar ou SADT internado ou quimioterapia, radioterapia ou terapia renal substitutiva (TRS). Compreende os processos de autorização, desde necessária, e de execução dos serviços. A consulta de referência deve ser preenchida na Guia de SP/SADT. A opção "SADT internado" deve ser utilizada quando o paciente em tratamento sob regime de internação necessitar realizar exames ou terapias em serviço
- **2 NORMA**
- **2.1 GESTOR**
- **2.1.1** GESAD GN Saúde CAIXA.

#### **2.2 VINCULAÇÃO**

**2.2.1** Manual Normativo: [RH166.](http://sismn.caixa/normativo.asp?normativo=rh166)

## **2.3 DISPONIBILIZAÇÃO DO MODELO**

**2.3.1** Formulário Eletrônico disponível: - por meio de *download* clicando no *link*: [MO21204009.](http://sismn.caixa/data/modelos/21204009.zip)

#### **2.4 QUANTIDADE E DESTINAÇÃO DE VIAS**

**2.4.1** O modelo é preenchido em 1 via pelo prestador de serviço do Saúde CAIXA.

# **2.5 UNIDADES QUE UTILIZARÃO O MODELO**

**2.5.1** CESAD – CN Saúde CAIXA.

# **2.6 MODELO A SER SUBSTITUÍDO**

**2.6.1** MO21204 008, de imediato.

### **2.7 PRAZO DE ARQUIVAMENTO**

**2.7.1** O modelo é arquivado por 5 anos.

# **2.8 GRAU DE SIGILO**

- **2.8.1** #Público.
- **2.8.2** Por se tratar de modelo no padrão definido pela ANS (Agência Nacional de Saúde Suplementar) o formulário deste MO não contém o campo "Grau de sigilo".

## **2.9 ALTERAÇÕES EM RELAÇÃO À VERSÃO ANTERIOR**

**2.9.1** Alteração dos mandatos das unidades conforme publicação da nova versão do [OR005.](http://sismn.caixa/normativo.asp?normativo=OR005)

#### **2.10 ESPECIFICAÇÃO TÉCNICA**

- **2.10.1** Tipo de modelo: formulário eletrônico
- **2.10.2** Impressão/Tipo de papel: anterior e posterior ao preenchimento, em papel A4 mod. 71.139.
- **2.10.3** Formato do modelo: 297 mm (largura) x 210 mm (altura).

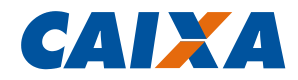

# **3 PROCEDIMENTOS**

# **3.1 INSTRUÇÕES DE PREENCHIMENTO**

**3.1.1** Os campos do modelo são autoexplicativos.